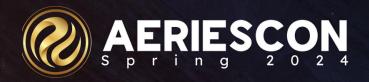

# Creating & Maintaining Student Transcripts

Subtitle: Session420

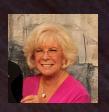

Leeni Mitchell | Aeries Trainer March 07 2024

Information shared throughout this presentation is the property of Aeries Software. Information or images may not be reproduced, duplicated, or shared without the prior written consent of Aeries Software.

#### What is a Transcript?

So, what is a transcript? --- A kind of guidebook, A list of much info of courses we took -Of ID's and marks and the terms and the years, When you throw in class rank, it could cause some tears. Some have grad status or photos or test scores, And if it's a good one, it could open some doors. Some have activities and special content -Athletics and clubs or class president, Immunizations or Golden State Seal. Or Language Assessment, you choose the ideal. Today we are here to quickly review How to edit, create or simply add new. Of course, there's much more in a few other sessions. Check them all out to get those impressions. And when you're all done, you will give a shout out To Transcripts in Aeries, they're tops – there's no doubt.

#### Outcomes

Knowledge of Some Important Tables Related to Transcripts Understand the Transcript Form Print various transcript definitions for a student Understand the Transcript Definition Form Create a new transcript definition Print transcripts for multiple students Print transcripts to Colleges Create and use Off Grade Courses Edit and add transcript data

# Transcript Page - HIS

Student Information Bar at top of form Quick Graduation Status Info

Default track, Date graduated, CALPADS Graduation status, Expected graduated date

Variety of GPA's – ability to recompute the cumulative Options to Print, go to College Requests or Grad Status, Limit the grade level view

Ability to add records, sort by subject or date

Transcript Record - for each course

School where the course was taken – reading CHI Course ID and title – reading CRS College Prep – reading CRS

N/H tags – reading CRS

Requests button

Transcript selection dropdown - reading TDF

Can have multiple transcripts

Let's look at a few

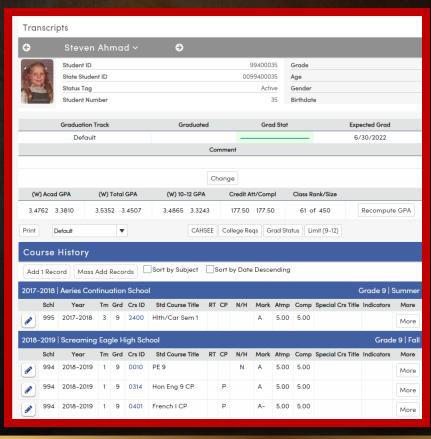

#### Default

- Student Information
- Transcript Info
  - Title of Transcript Date School Info
- For each term
  - ✓ Grade and term School of record(CHI)
    - Course/mark/gpa/Honors Info
- Work in Progress
- **Bottom of the form** 3 columns and signature line
  - Left Column cumulative info, Grad yr, SSID
  - Center Column Photo
  - Right Column Credit Summary,
    - Signature Line

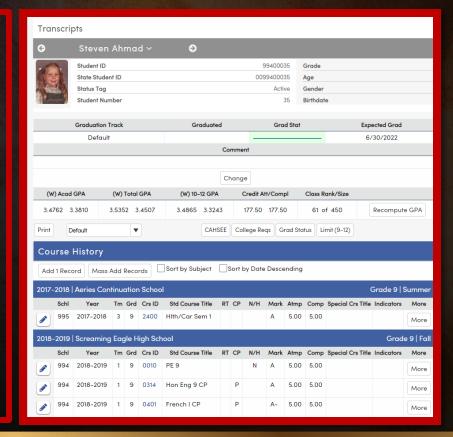

### Faxable

Similar to default but no shading

**Note District Logo** 

Still has credit summary

No picture, but has some test info and records from the ACT table

| Student Name Student ID Gr Abbott, Allan James 0099400001 1  Parent/guardian name, address, telephone | ade Birthdate Counselor<br>12 11/11/2005 Durbin, S                                                  | Transcript of Student<br>Progress                                                                |  |  |
|----------------------------------------------------------------------------------------------------|----------------------------------------------------------------------------------------------------|--------------------------------------------------------------------------------------------------|--|--|
| M/M A Abbott                                                                                          |                                                                                                    | November 5, 2023                                                                                 |  |  |
| 1118 Glenview Lane                                                                                    |                                                                                                    | Screaming Eagle High School<br>6336 Eagle Crag Lane                                              |  |  |
| Eagle Rock, CA 99999                                                                                  |                                                                                                    | Eagle Rock, CA 95994                                                                             |  |  |
| (777) 555-9448                                                                                        |                                                                                                    | (999) 555-9994                                                                                   |  |  |
| Crs-ID Course Title Mark Att/Cmp                                                                      | Crs-ID Course Title Mark Att/Cmp                                                                    | Crs-ID Course Title Mark Att/C                                                                   |  |  |
| Grade 8 Fall 2019-2020                                                                                | Grade 10 Fall 2021-2022                                                                             | + p 0426 IB Span HL 1 A 5.00<br>+ p 0630 AP Calculus AB C+ 5.00                                  |  |  |
| Bald Eagle Intermediate School                                                                        | Screaming Eagle High School  Oo18 Inter Dance A 5.00 5.00                                           | + p 0630 AP Calculus AB C+ 5.00<br>p 0696 Chem IB SL C 5.00                                      |  |  |
| 100386 Algebra G B 5.00 5.00<br>Credit and GPA rules vary for MS Courses                              | * 0018 Inter Dance A 5.00 5.00<br>p 0315 Hon Eng 10 CP A 5.00 5.00                                  | + p 0703 Ap Us History A- 5.00                                                                   |  |  |
| Grade 8 Spring 2019-2020                                                                              | p 0417 Spanish II A+ 5.00 5.00                                                                      | 0970 Leadership A 5.00                                                                           |  |  |
| Bald Eagle Intermediate School                                                                        | p 0624 Hon Geo/Trg CP A- 5.00 5.00                                                                  | Credit Att: 35.00 Cmp: 35.00 AGPA: 4.000                                                         |  |  |
| 100386 Algebra G B+ 5.00 5.00                                                                         | p 0666 Honors Biology B 5.00 5.00                                                                   | Grade 12 Fall 2023-2024                                                                          |  |  |
| Credit and GPA rules vary for MS Courses                                                              | 0970 Leadership A 5.00 5.00                                                                         | Screaming Eagle High School                                                                      |  |  |
| Grade 9 Fall 2020-2021                                                                                | Credit Att: 30.00 Cmp: 30.00 AGPA: 3.8000                                                           | + p 0317 IB Eng HL2 A 5.00                                                                       |  |  |
| Aeries Continuation School                                                                            | Grade 10 Spring 2021-2022<br>Screaming Eagle High School                                            | + p 0427 IB Span HL 2 A 5.00<br>0698 IB Biology SL B+ 5.00                                       |  |  |
| 0017 Beg Dance A- 5.00 5.00<br>p 0314 Hon Eng 9 CP B+ 5.00 5.00                                       | * 0018 Inter Dance A 5.00 5.00                                                                      | p 0704 Civics Cp A- 5.00                                                                         |  |  |
| p 0314 Hon Eng 9 CP B+ 5.00 5.00<br>p 0416 Spanish I A 5.00 5.00                                      | p 0315 Hon Eng 10 CP A 5.00 5.00                                                                    | + p 0726 IBHstAm2/HEcCv A- 5.00                                                                  |  |  |
| p 0639 Hon Adv Alg A- 5.00 5.00                                                                       | p 0417 Spanish II A+ 5.00 5.00                                                                      | + p 0775 IB TheoryKnow A- 10.00                                                                  |  |  |
| p 0677 HonChem Pre IB B 5.00 5.00                                                                     | p 0624 Hon Geo/Trg CP A 5.00 5.00                                                                   | Soaring Eagle College                                                                            |  |  |
| p 0725 Hon World Hst A 5.00 5.00                                                                      | p 0666 Honors Biology B- 5.00 5.00                                                                  |                                                                                                  |  |  |
| 0968 Leadership A 5.00 5.00                                                                           | 0970 Leadership A 5.00 5.00<br>Credit Att: 30.00 Cmp: 30.00 AGPA: 3.8000                            | <ul> <li>p DEENSC SEC-ENSCI B 10.00</li> <li>Credit Att: 55.00 Cmp: 55.00 AGPA: 4.363</li> </ul> |  |  |
| Credit Att: 35.00 Cmp: 35.00 AGPA: 3.6667                                                             | Grade 11 Fall 2022-2023                                                                             | WORK IN PROGRESS-                                                                                |  |  |
| Grade 9 Spring 2020-2021                                                                              | Screaming Eagle High School                                                                         | Screaming Eagle High School                                                                      |  |  |
| Screaming Eagle High School  O017 Beg Dance A 5.00 5.00                                               | * 0018 Inter Dance A+ 5.00 5.00                                                                     | + p 0317 IB Eng HL2 10.00                                                                        |  |  |
| p 0314 Hon Eng 9 CP B+ 5.00 5.00                                                                      | p 0316 IB Eng HL 1 A 5.00 5.00                                                                      |                                                                                                  |  |  |
| p 0416 Spanish I A 5.00 5.00                                                                          | p 0426 IB Span HL 1 A- 5.00 5.00                                                                    | 0698 IB Biology SL 10.00                                                                         |  |  |
| p 0639 Hon Adv Alg A- 5.00 5.00                                                                       | <ul> <li>p 0630 AP Calculus AB C+ 5.00 5.00</li> </ul>                                              | p 0704 Civics Cp 5.00<br>p 0714 Economics Cp 5.00                                                |  |  |
| p 0677 HonChem Pre IB A- 5.00 5.00                                                                    | p 0696 Chem IB SL C 5.00 5.00<br>p 0703 Ap Us History A- 5.00 5.00                                  | p 0714 Economics Cp 5.00<br>+ p 0726 IBHstAm2/HEcCv 10.00                                        |  |  |
| p 0725 Hon World Hst A 5.00 5.00<br>0968 Leadership A 5.00 5.00                                       | <ul> <li>p 0703 Ap Us History A- 5.00 5.00</li> <li>0970 Leadership A 5.00 5.00</li> </ul>          | + p 0775 IB TheoryKnow 10.00                                                                     |  |  |
| Credit Att: 35.00 Cmp: 35.00 AGPA: 3.8333                                                             | Soaring Eagle College                                                                               | Total Credit: 60.00                                                                              |  |  |
| Grade 10 Summer 2020-2021 P DECIS1 SEC-CIS-100 B 10.00 10.00                                          |                                                                                                    |                                                                                                  |  |  |
| Eagle High Summer School                                                                              | Credit Att: 45.00 Cmp: 45.00 AGPA: 4.0000                                                           |                                                                                                  |  |  |
| 0755 Driver's Ed B 2.50 2.50                                                                          | Grade 11 Spring 2022-2023                                                                           |                                                                                                  |  |  |
| 2400 Hith/Car Sem 1 A 5.00 5.00<br>Credit Att: 7.50 Cmp: 7.50 AGPA: 3.6667                            | Screaming Eagle High School  * 0018 Inter Dance A- 5.00 5.00                                        |                                                                                                  |  |  |
| Credit Att: 7.50 Cmp: 7.50 AGPA: 3.6667                                                               | p 0316 IB Eng HL 1 A- 5.00 5.00                                                                     |                                                                                                  |  |  |
|                                                                                                    | s (weighted) p = College Prep r = Repeate                                                           | d                                                                                                |  |  |
| Weighted Non-Wgtd                                                                                     | Date         Test Taken         Score           10/23         SAT Rdng/Wrt 460 Math 520         980 | CREDIT SUMMARY                                                                                   |  |  |
| Acad GPA (9-12) 3.9691 3.5773                                                                         | 05/23 SAT Ridng/Wrt 440 Math 460 900                                                                | Subject Area Credit Req'd Compl Ne                                                               |  |  |
| Acad GPA (10-12) 4.0411 3.5205                                                                        | 11/22 SAT Rdng/Wrt 490 Math 550 1040<br>06/22 ACT EN 24, MT 22, RD 31, SR 24,                       | English 40.00 35.00                                                                              |  |  |
| Total GPA (9-12) 3.9725 3.6239                                                                        | CP 25, EW 24, WR 9                                                                                  | Physical Education 30.00 30.00<br>Social Science 30.00 30.00                                     |  |  |
| Credit Attempted: 272.50                                                                              | 05/23 AP: French Language 5                                                                         | Social Science 30.00 30.00<br>Mathematics 20.00 20.00                                            |  |  |
|                                                                                                    | 05/23 AP: Physics B 5<br>05/23 AP: US History 5                                                     | Visual/Perform Arts 10.00 -                                                                      |  |  |
|                                                                                                    | 05/23 AP: Calculus ÁB 3                                                                             | Career Tech Arts                                                                                 |  |  |
|                                                                                                    | 05/23 IB: English A1 HL 6                                                                           | Science: Life 10.00 10.00                                                                        |  |  |
| Ranked by Weighted Academic GPA                                                                       | _                                                                                                   | Science: Physical 10.00 10.00                                                                    |  |  |
| District Enter: 9/5/2017 CAI-SEE                                                                      |                                                                                                    | Health & Career Ed 5.00 5.00                                                                     |  |  |
| School Enter: 9/5/2020 ELA: Not Taken                                                                 |                                                                                                    | Computer Science<br>World Language 10.00 10.00                                                   |  |  |
|                                                                                                    |                                                                                                    | World Language 10.00 10.00<br>Electives 55.00 122.50                                             |  |  |
| Math: Not Taken                                                                                       | 1                                                                                                   | *TOTALS * 220.00 272.50                                                                          |  |  |
|                                                                                                    |                                                                                                    |                                                                                                  |  |  |
| Math: Not Taken Class of 2024                                                                         | Date Event Hours                                                                                    |                                                                                                  |  |  |
|                                                                                                    | 09/22 Student Body President                                                                        |                                                                                                  |  |  |
|                                                                                                    | 09/22 Student Body President                                                                        |                                                                                                  |  |  |

#### With Immunizations

- Immunizations, test info, and ACT records in place
- Credit summary is gone
- Note Principal's signature

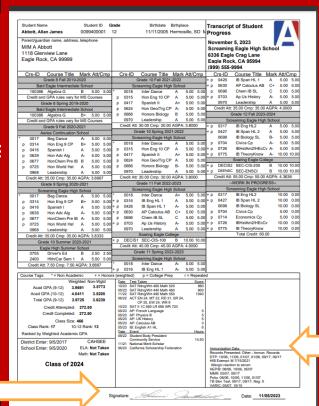

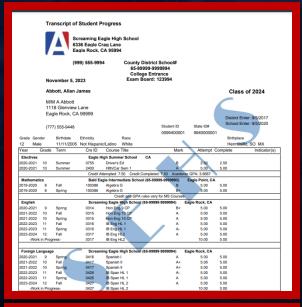

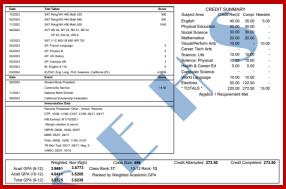

#### **Transfer Transcript**

Auto Formatted for Double Window Envelope Design Options – Single Column

- Hide Shading
- Print College Board School Code
- ✓ Print Parent Address to Colleges

#### Demographics

- Print middle name instead of initial
- Print Birthplace instead of counselor
- Print SSID
- Print Student Gender
- ✓ Print Race/Ethnicity
- Print Class of/Graduated Label

Record Details Bar –
Show Department
Group on Department

GPA Options - Total Weighted

Image Options - Watermark, Logo, Signature

TTP - ELPAC Added

#### Transcript Definition Page - TDF

Used to define the formatting and content parameters of printed transcripts

See the 4 transcripts that we just reviewed in Print Format

#### 3 tabs -

General Tab – contains multiple formatting options - bars

Terms Tab – defines the terms for sorting and printing on transcripts

TTP Tab – Things to Print – identifies other types of items to print on transcripts Activities, Test Scores, Immunizations, other student related records or fields

Let's create a new transcript - an Unofficial one that we could allow parents and students to print from the portal.

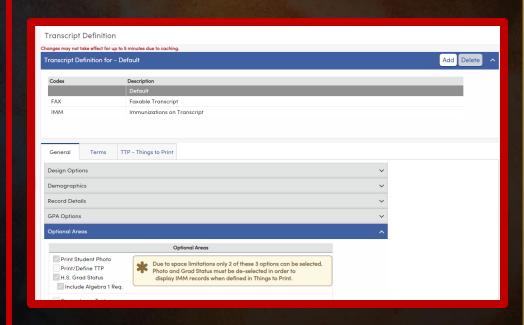

# Unofficial Transcript for Parents & Students

Process

- Set up Security
- Set up TDF
  - Add a Transcript Definition called Unofficial
  - Select the checkbox to allow parents and students to print in Design Options
  - Select options from the Tabs and Menu Bars
  - Add an Unofficial Watermark

#### Parent/Student Ability to Print - Setup

- Security
  - Parent and/or Student Portal Groups
    - Need Read Access to Transcripts
    - Checkbox for Transcript Report Printing
- TDF Design Options
  - Checkbox to allow parents/students to print

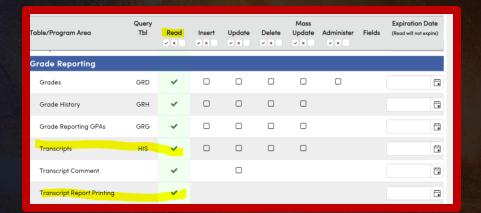

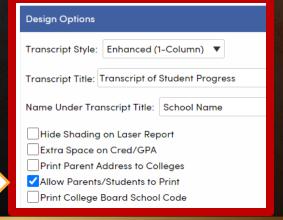

#### Making Additional Changes to TDF

```
Design Options
    Shading
    Print Parent Address to Colleges
    Extra Space on Credit/GPA
    Allow Parents/Students to Print
Demographics
    Middle Name
    Birthplace
    SSID
    Gender
Record Details
    Include City/State with the School Checkbox for Transcript
Options – Print Immunizations
```

#### Printing Transcripts for Multiple Students

Use Student Transcript Report

Select one student or many

Can address to Parent or College

Can select whole grade levels

Ability to sort by name, counselor, teacher Can choose a period and date Can limit to a specific section

Let's print

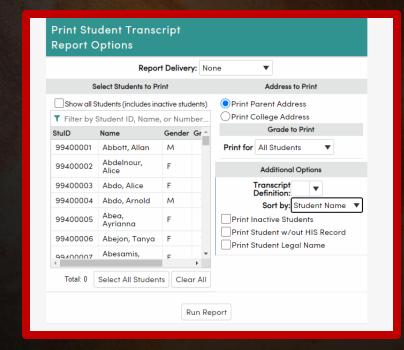

#### Printing Transcripts to Colleges

Requires existing COL table

Print to 1 College Many Students

Print to Many Colleges 1 Student

Update College Requests Check Box

Use College Requests Page

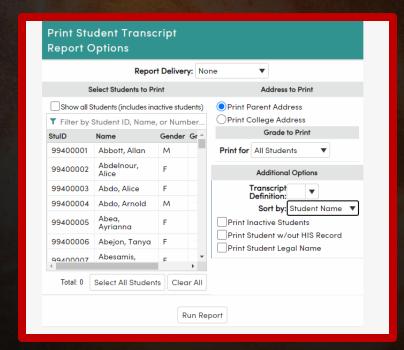

#### Editing an Existing Transcript

Use the HIS table – the transcript page

Use the pencil to edit a record

Make needed changes

Save the record

Delete a record with trashcan

Can waive a requirement with mark of X

Let's see how this looks in Aeries

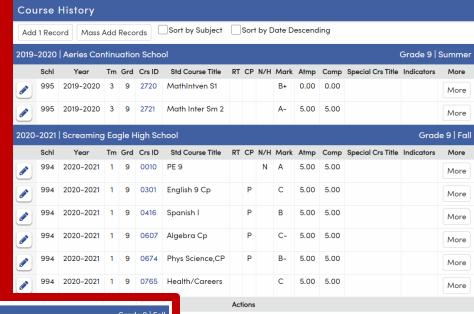

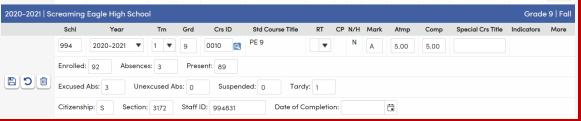

# Adding Records to Transcripts Off Grade Courses

Gives you the ability to define how courses taken prior to the 9<sup>th</sup> grade will show on transcript

Scenario

Student took Algebra and Spanish 1 in middle school I want them both to show on the transcript

I do not want them to count for graduation requirements or gpa calculation

I do want them to count for UC and CSU entrance requirements

Let's go to Off Grade Courses and set this up

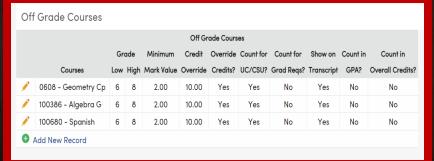

#### Add One Record

From the Transcript Page Select Add One Record

Enter the appropriate data

Save the Record

Let's add OGC information

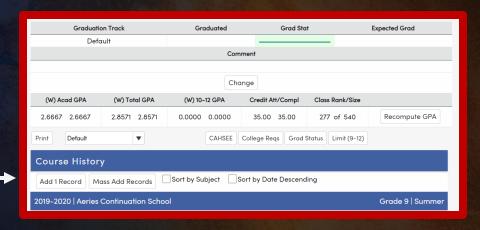

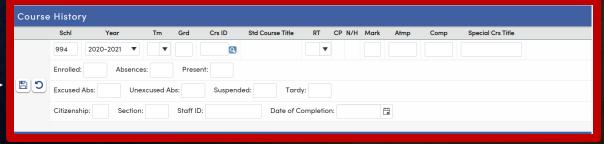

#### Mass Add Records

Quickly add an entire term's worth of transcript records

Search and add courses

Identify the school, year, term, grade level

Enter the mark and any other information, like credit value or Special Course Title

When term is complete, Save and Clear Marks

Repeat for 2<sup>nd</sup> term

Save and Clear Courses

Enter information for another year, if needed

Let's practice!

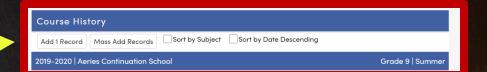

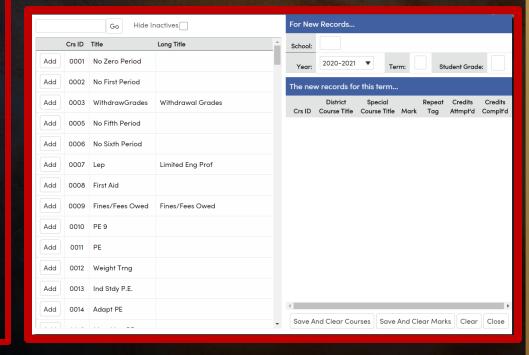

# Repeat Tags

#### Summary

In general – repeat tags go on the 1st take entry

Exception – student repeats a course and gets a lower mark on the 2<sup>nd</sup> take.

Blank – no repeat tag – applies to most entries where student received an F on the first try

Repeat tag of R

Most used

Best use is for repeats to improve a mark, not replace a deficiency

Also used for occasions where student received a lower mark on the 2<sup>nd</sup> take

Repeat tag of N

Essentially removes the mark from any calculation

Repeat tag of B

Removes the mark from the GPA calculation, but counts in CA and CC

Repeat tag of A - Counts in CA but not in CC or GPA

Repeat tag of G – removes from CA and CC, but counts in GPA

## Repeat Tags Chart

| Repeat Tag (HIS.RT) | Credit Attempted | Credit Completed | Count in GPA |
|---------------------|------------------|------------------|--------------|
| Blank entry         | YES              | YES              | YES          |
| 2 or N              | NO               | NO               | NO           |
| 3 or B              | YES              | YES              | NO           |
| 4 or R              | YES              | NO               | YES          |
| 5 or A              | YES              | NO               | NO           |
| 6 or G              | NO               | NO               | YES          |

#### Important Tables

**Course History Institutions** - contains CDS # and important information about LEA's – used to identify records from other schools

**Course Table** – the foundation of a transcript – identifies a multitude of factors critical to graduation requirements and college entrance requirements, as well as scheduling

Master Schedule - Credit Value field and exclude field

Valid Marks - Setup for identifying marks that can be used for Grade Reporting and GPA Calculations

Colleges Table – stores college information – used to print transcripts to colleges

College Request Table – tracks transcripts sent to colleges

**District School Options** – houses the district logo **School Options** – houses the principal's signature

Off Grade Courses – page is used to identify how courses taken prior to grade 9 will show on the transcript

**Transcript Definition (TDF)**— defines what and how data is printed on transcripts. Ability to add photos, test scores, information from other tables, etc - It is also used to create transcripts other than the default.

#### Other Sessions Related to Transcripts

- Session 421-1 Advanced Transcripts
- Session 421-2 Graduation & College Entrance Tracking
- Session 410 Grade Reporting for Secondary Schools
- Session 415 Secondary Standards Based Grades
- Session 610 Academic Plans

## Key Takeaways

#### **Need to Know**

How to print transcripts for individual students and multiple students.

Ability to have multiple transcripts

How to use Off Grade Courses

How to add one transcript record

How to add many transcript records

#### Nice to Know

Repeat tag information
GPA Calculation Process
How to create new transcript definitions
How to print transcripts to colleges

Where to Go

support.aeries.com

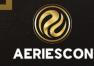

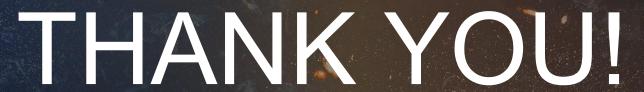

The recording of this session will be posted in the Virtual Conference Portal within 48 hours and will be available to you until January 31, 2024

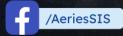

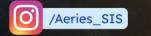

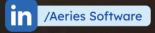

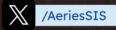

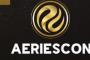

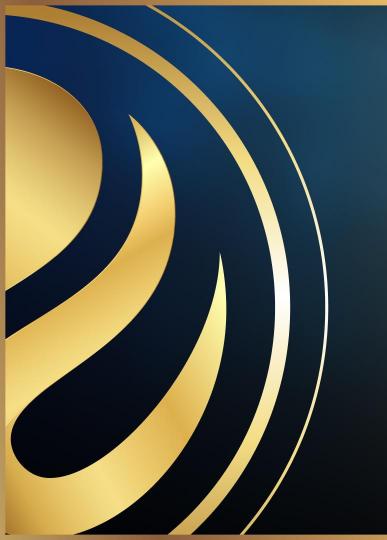

# Share your Feedback:

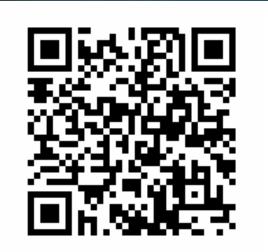

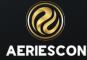